# NULL VALUES

**1**

CHAPTER 5 (6/E) CHAPTER 8 (5/E)

## LECTURE OUTLINE

- **-** Dealing with null values
	- Three-valued logic
	- Effects in WHERE clauses
		- IS NULL
	- Effects on aggregation
	- Effects on GROUP BY, set operations, and SELECT DISTINCT
	- Treatment in ORDER BY clauses
	- Effects in CHECK constraints
- **Outer joins**

#### SEMANTICS OF NULL

- Recall possible meanings of NULL
	- Unknown value
	- Unavailable or withheld value
	- Not applicable attribute
- **Each stored NULL value incomparable to every other stored value** 
	- Even if other value also NULL
		- *unknown*  $\stackrel{?}{=}$  5  $\rightarrow$  *unknown*
		- *unknown* ≟ unknown *unknown*
	- Comparisons involving unknown values are neither *true* nor *false.*
- **Thus, SQL uses a three-valued logic:** 
	- TRUE, FALSE, and UNKNOWN

#### THREE-VALUED LOGIC

#### Logical Connectives in Three-Valued Logic Table 5.1

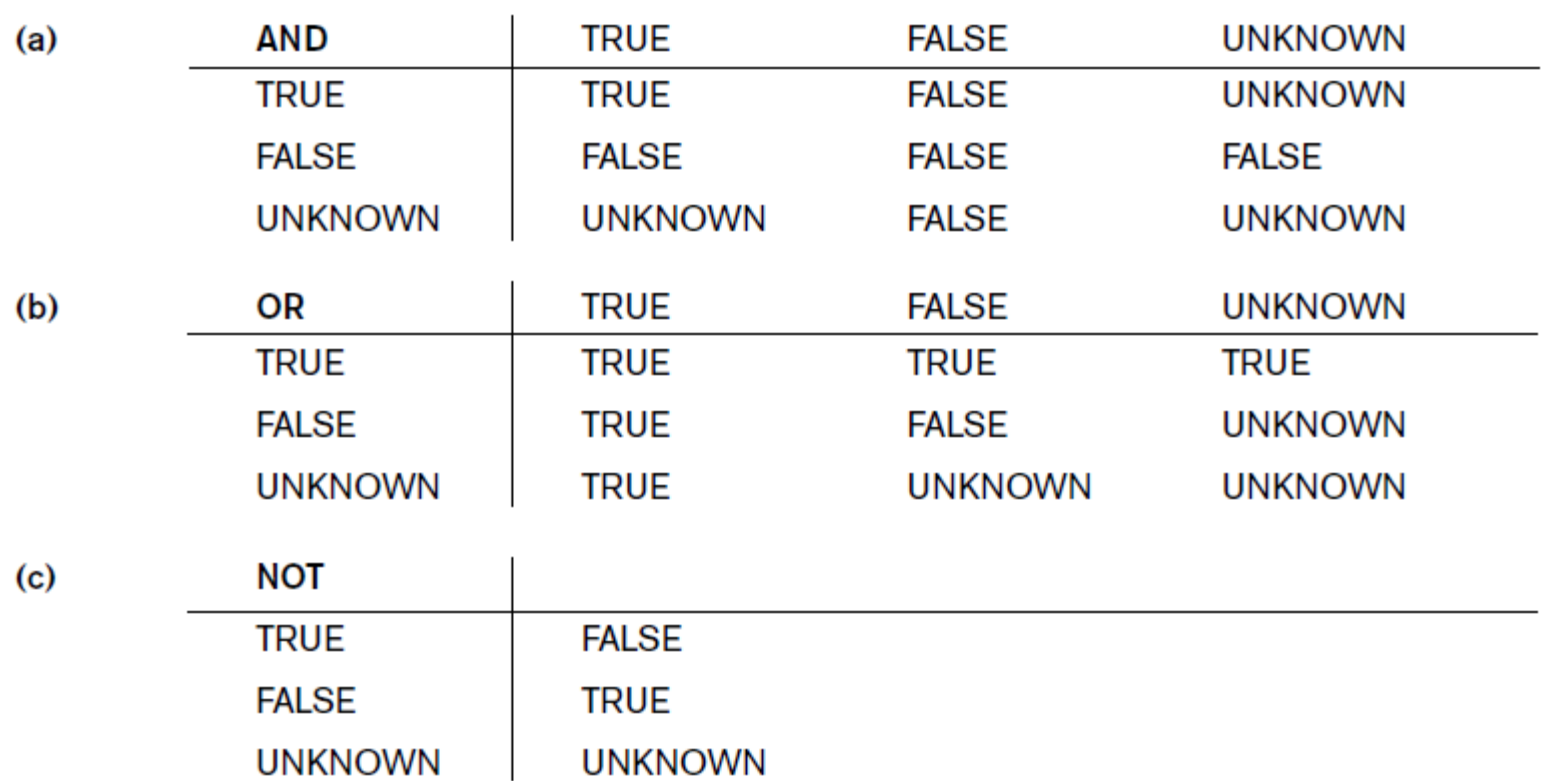

- Similarly, any operation involving an unknown value produces an unknown value for the result.
	- $\cdot$  e.g., *unknown* + 5  $\rightarrow$  *unknown*

#### EVALUATING WHERE

- Recall that WHERE clause evaluates each tuple in turn and returns only those for which the condition evaluates to *true*.
- Tuples that evaluate to *false* or *unknown* are rejected.
	- Cannot use

```
WHERE phone = NULL
```
to test for null value in a tuple.

- Many tautologies do not hold for columns with NULLs.
	- e.g., no "law of the excluded middle"

```
SELECT *
FROM Student
WHERE age > 18 OR NOT age > 18
```
might *not* return all Student tuples

#### IS NULL

- Most SQL operators are **NULL-intolerant**.
	- They return unknown if an operand is NULL.
- **SQL provides special test that is NULL-tolerant**

IS [NOT] NULL

Query 18. Retrieve the names of all employees who do not have supervisors.

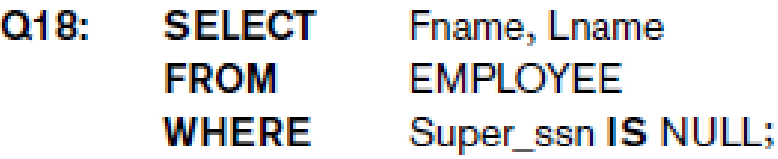

- Need to account for NULLs when formulating queries
- Not handling NULLs is a common source of errors

## WHEN NULLS ARE IGNORED

Consider aggregating values for budget in the following.

```
e.g., max(budget), sum(budget), average(budget)
```
**Film**

<u>title</u> | genre | year | director | minutes | budget | gross

- NULL values in tuples *ignored* for aggregation (even for COUNT)
	- Only non-NULL values included in aggregations.
- i.e., sum () handled differently from +
- Example:

```
SELECT COUNT(*), COUNT(budget), AVERAGE(gross-budget)
FROM Film
```

```
WHERE genre = 'comedy';
```
- all comedies counted for first aggregation;
- only comedies with non-NULL budget counted for second aggregation;
- only comedies with non-NULL budget and non-NULL gross included in third aggregation

#### WHEN ALL NULLS ARE TREATED EQUAL

- Grouping and set operations treat all NULLs as the same value
	- e.g., GROUP BY budget forms separate group for all tuples with NULL value in budget
	- Similarly for set operations: all NULLs treated as if a single value

```
• e.g., \{(A,B,NULL), (A,B,C)\}\cap \{(A,B,D), (A,B,NULL)\} = \{(A,B,NULL)\}(SELECT genre, budget
 FROM Film
 WHERE qross > 15000000)
UNION
(SELECT genre, budget
 FROM Film
 WHERE year > 2000)
```
- Similarly, too, for duplicate elimination with SELECT DISTINCT
- **Finally ORDER BY** 
	- NULLs sorted together, but sort order with respect to other values is implementation-dependent

#### NULLS IN SQL'S DDL

- By default, must be aware of possible NULLs for all columns.
- **Recall, however, a column can be declared NOT NULL.** 
	- NULL values cannot occur; querying simplified
	- Recall: Primary key columns must be declared NOT NULL
- *Unlike WHERE clause, CHECK constraints and FOREIGN KEY constraints ensure that no tuple returns false.*
	- Therefore NULLs accepted
	- e.g.,

```
CHECK (age > 18)
```
*allows* tuples with NULL value for age

## JOIN OPERATOR

- For convenience, SQL's join operator (algebra's  $\bowtie$   $\lt$  join condition>)
	- Permits users to specify a table resulting from a join operation

**Table1 [INNER] JOIN Table2 ON** *<condition>*

- May appear in the FROM clause of a query
- Keyword INNER is optional
- Result is a single **joined table**
- Equivalent to including  $<$ condition> in WHERE clause
- Number of rows in result in range  $[0,|\text{Table1}|*|\text{Table2}|]$ 
	- Data from Table1 appear in result only if matching row exists in Table2.
	- Data from Table2 appear in result only if matching row exists in Table1.
	- $Q_1A$ : **SELECT** Fname, Lname, Address **FROM** (EMPLOYEE JOIN DEPARTMENT ON Dno=Dnumber) Dname='Research'; **WHERE**

#### LEFT OUTER JOIN OPERATOR

- **Exery tuple in left table appears in result** 
	- If matching tuple(s) in right table, works like inner join
	- If no matching tuple in right table, one tuple in result with left tuple values padded with NULL values for columns of right table

#### **Table1 LEFT [OUTER] JOIN Table2 ON** *<condition>*

SELECT \*

FROM Customer LEFT JOIN Sale ON Customer.custid = Sale.custid

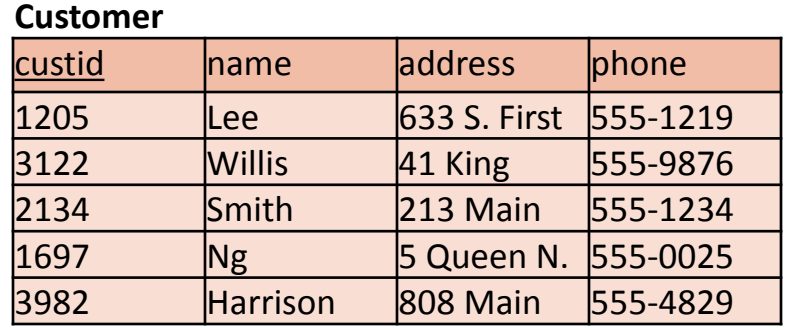

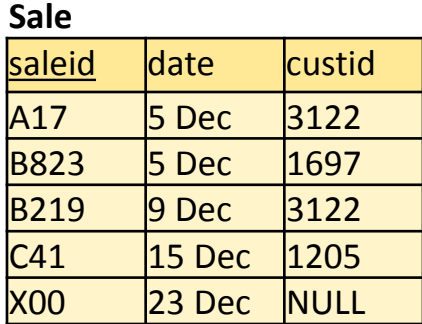

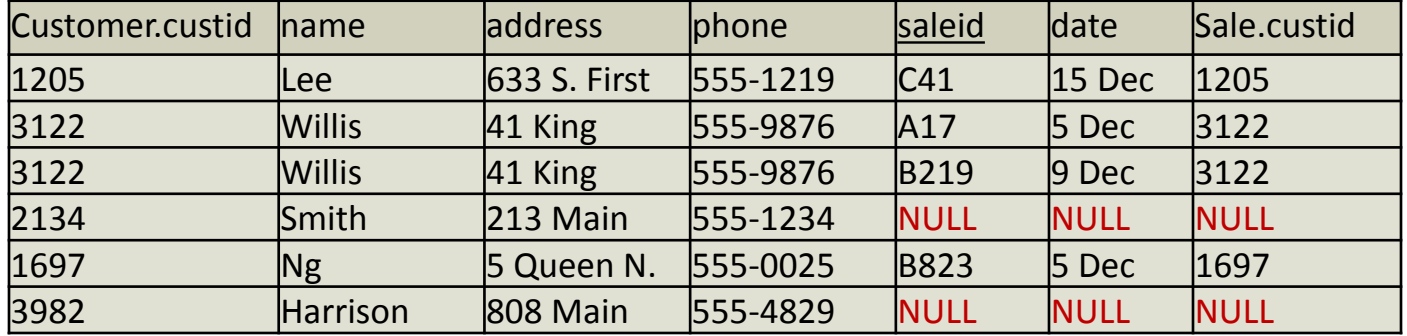

#### OTHER OUTER JOIN OPERATORS

- **Table1 RIGHT [OUTER] JOIN Table2 ON** *<condition>*
	- Every tuple in right table appears in result (padded on left if needed)
- **Table1 FULL [OUTER] JOIN Table2 ON** *<condition>*
	- Every tuple in either table appears in result (padded if needed) SELECT \*

FROM Customer FULL JOIN Sale ON Customer.custid = Sale.custid

#### **Customer**

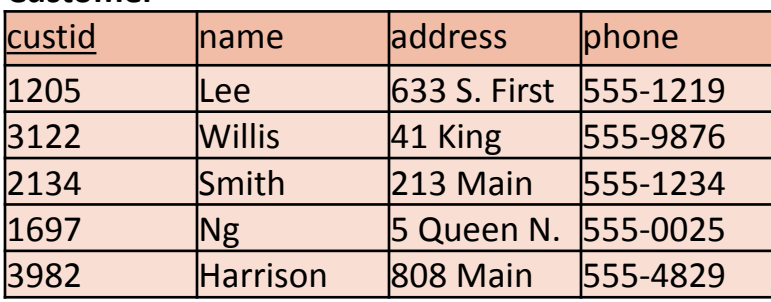

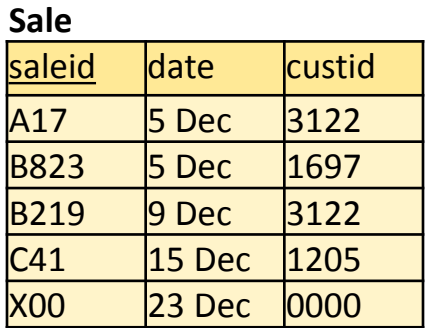

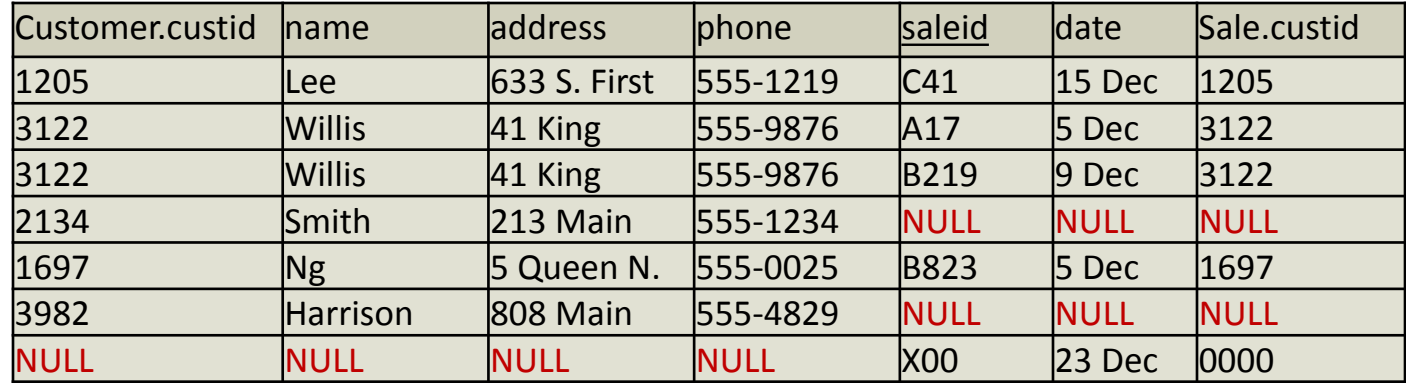

#### LECTURE SUMMARY

- NULL values need careful consideration.
	- Most operators are NULL-intolerant.
	- Some queries must use IS [NOT] NULL to operate correctly.
	- Aggregations ignore NULLs.
	- Partitioning and set operators treat all NULLs as equal.
	- Check constraints are NULL-tolerant.
	- Include NOT NULL for column declarations where appropriate.
		- Recall: required for primary keys
- **Outer joins** 
	- LEFT, RIGHT, and FULL